# **Partitioning What, When, Why & How**

**Arup Nanda** 

# **Who am I**

- Oracle DBA for 14 years and counting years and counting
- Speak at conferences, write articles, 4 books
- **Brought up the Global** Database Group at Starwood Hotels, in White Plains, NY

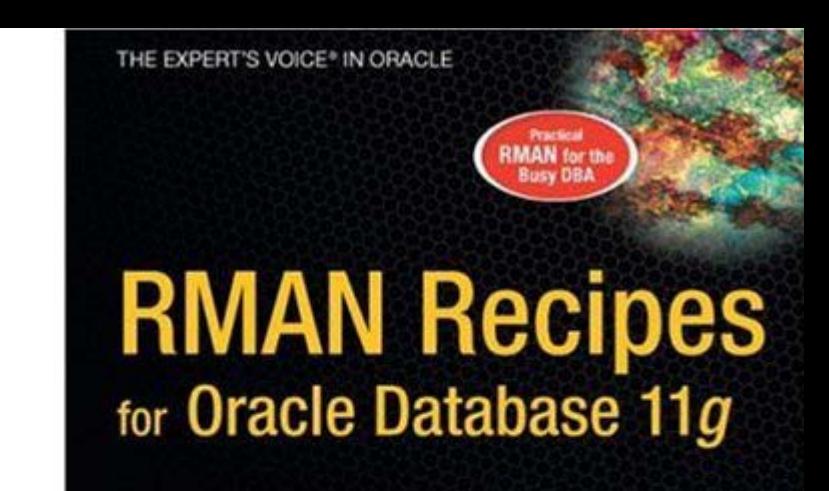

A Problem-Solution Approach

An example-based approach to backing up and recovering your Oracle database.

Darl Kuhn, Sam Alapati, and Arup Nanda

# **About this Session**

- $\bullet$  This is not an introduction to partitioning • Will not cover syntax
- What type of partitioning
- When to use partitioning
- Why partition something
- **How to use partitioning to overcome** common challenges
- Caveats and traps to watch out for
- An complete case study to show how decisions are made

### **Index Blocks Too Hot to Handle**

- **Consider an index on** RES  $ID$ , or CK  $ID - a$ monotonically increasing number
- It may make the index (for the lack of better word) *lopsided*, or uneven.
- So, a handful of leaf blocks may experience contention

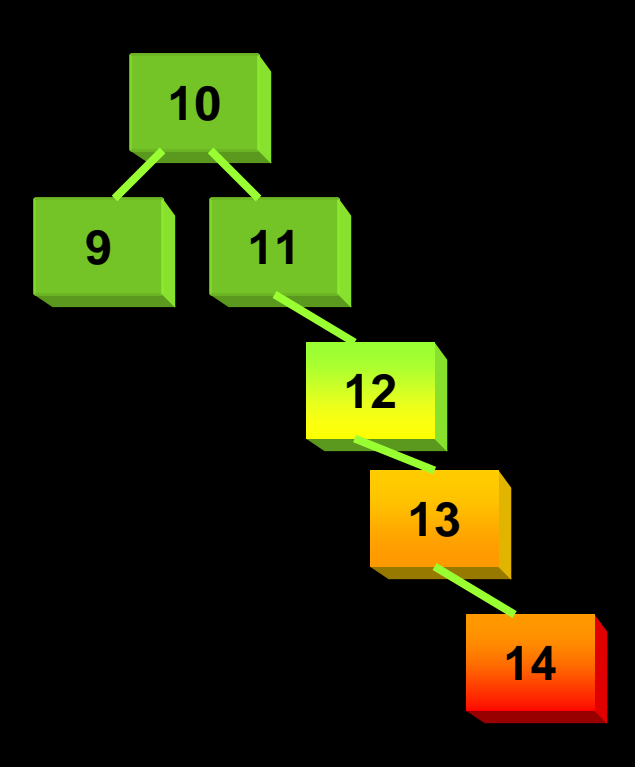

# **Hash Partitioned Index**

 $\bullet$ Index Can be hash-partitioned, regardless of the partitioning status of the table

```
create index IN_RES_01
on RES (RES ID)
global
partition by hash (RES_ID) partition by hash (RES_ID)
partitions 8 partitions 8
```
• Table RES is un-partitioned; while index is partitioned.

- This creates multiple segments for the same index, forcing index blocks to be spread on many branches
- $\bullet$  Can be rebuilt:

alter index IN RES 01 rebuild partition *<PartName>*;

• Can be moved, renamed, etc.

### **Global-vs-Local Index**

- Whenever possible, create local index
- **In Primary Key Indexes:** 
	- $\bullet$  If part column is a part of the PK local is possible and should be used
	- $\bullet$  E.g. RES table. PK (RES\_DT, RES\_ID) and part key is (RES\_DT)
- If not, try to include the column in PKs
	- E.g. if RES\_ID was the PK of RES, can you make it (RES\_DT, RES\_ID)?

# **When**

- A mixture of Modeling and DBA
- Right after logical design and just before physical design
- When should partitioning be used
	- In almost all the time for large tables
- There is no advantage in partitioning small tables, right?
	- z Wrong. In some cases small tables benefit too Wrong. In some cases small tables benefit too

# **Why? Common Reasons**

- **Easier Administration:** 
	- Smaller chunks are more manageable
	- Rebuilding indexes partition-by-partition
	- Data updates, does not need counters
- **Performance:** 
	- full table scans are actually partition scans • Partitions can be joined to other partitions • Latching

**More Important Causes**

- Data Purging
	- DELETEs are expensive REDO and UNDO
	- Partition drops are practically free
	- Local indexes need not be rebuilt
- **Archival** 
	- $\bullet$  Usual approach: insert into archival table select \* from main table
	- **Partition exchange**
	- Local indexes need not be rebuilt

# **Materialized Views Refreshes**

**• Partition Exchange** • Create a temp table • Create Indexes, etc. • When done, issue: alter table T1 exchange partition sp11 with table tmp1; • Data in TMP1 is available **Temp Table**

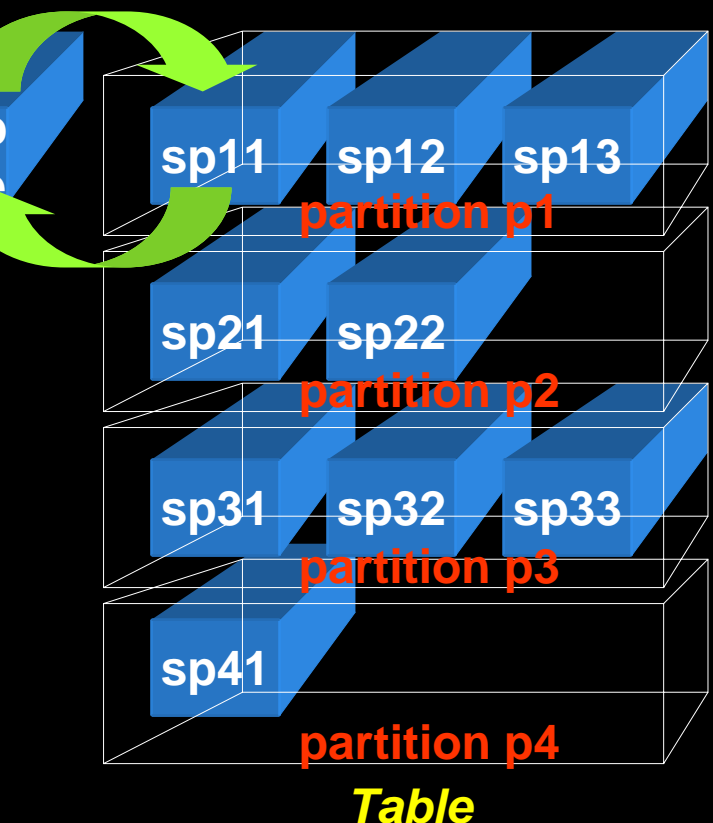

# **Backup Efficiency**

 $\bullet$  When a tablespace is read-only, it does not change and needs only one backup  $\bullet$  RMAN can skip it in backup • Very useful in DW databases • Reduces CPU cycles and disk space • A tablespace can be read only when all partitions in them can be so SQL> alter tablespace Y08M09 read only;

### **Data Transfer**

database

**• Traditional Approach** insert into target select \* from source@dblink **• Transportable Tablespace** • Make it read only • Copy the file  $\bullet$  "Plug in" the file as a new tablespace into the target

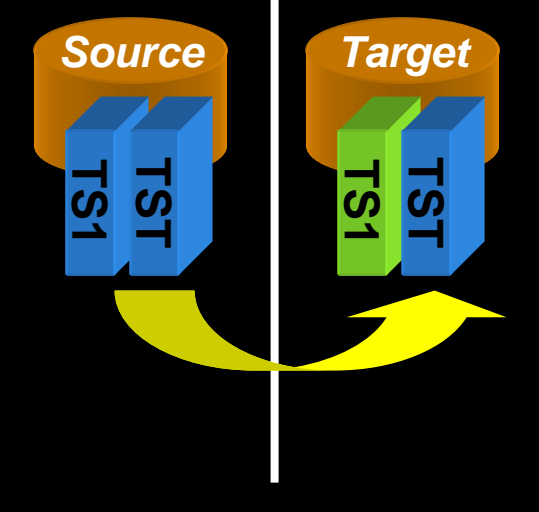

• Can also be cross-platform

# **Information Lifecycle Management**

- $\bullet$ When data is accessed less frequently, that can be moved to a slower and cheaper storage, e.g. from DMX to SATA
- $\bullet$ **Two options:** 
	- 1. Create a tablespace ARC\_TS on cheaper disks
		- ALTER TABLE ALTER TABLE *TableName TableName* MOVE PARTITION Y07M08 PARTITION Y07M08 TABLESPACE ARC TS;

Reads will be allowed; but not writes

2.ASM Approach

> ALTER DISKGROUP DROP DISK ... ADD DISK … **Fully available**

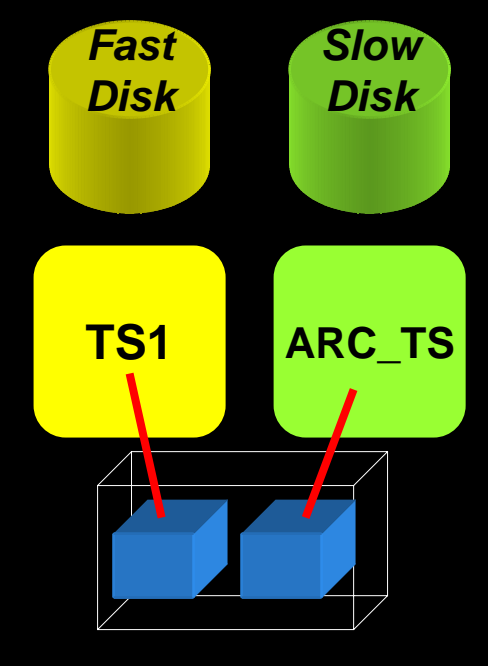

# **How to Decide**

- **First, decide on the objectives of partitioning.** Multiple objectives possible
- **Objectives** 
	- **Data Purging**
	- **Data Archival**
	- Performance
	- **Improving Backups**
	- Data Movement
	- Ease of Administration
	- **Different Type of Storage**

**Assign priorities to each of these objectives**

# **Case Study**

### **• Large Hotel Company**

**• Fictitious; any resemblance to real or** fictional entities is purely coincidental

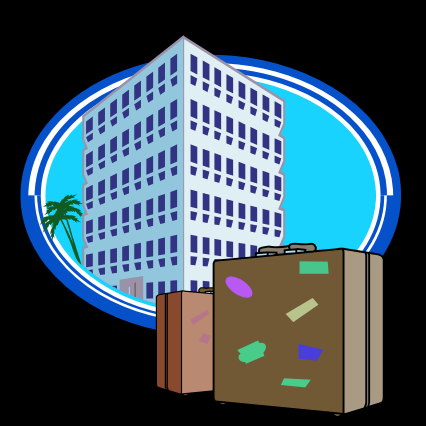

# **Background**

- **Hotel reservations made for** *future* **dates**
- When guests check out, the CHECKOUTS table is populated
- **RESERVATIONS has RES\_DT** 
	- Is always in future (up to three years)
- **CHECKOUTS has CK\_DT**

**• Is always present or past.** 

# **Thought Process**

- Q: How will the tables be purged?
- A: Reservations are deleted 3 months after they are past. They are *not* deleted when cancelled. • Checkouts are deleted after 18 months.

#### **• Decision:**

• Since the deletion strategy is based on time, Range Partitioning is the choice with one partition per month.

### **Column**

• Since deletion is based on RES\_DT and CK\_DT, those columns were chosen as partitioning key for the respective tables

### **• Scripts:**

)

create table reservations (...) partition by range (res\_dt) ( partition Y08M02 values less than partition Y08M02 values less than (to\_date('2008-03-01','yyyy-mm-dd')), partition PMAX values less than (MAXVALUE) (MAXVALUE)

### **Access Patterns**

• Q: Will checkouts within last 18 months be *uniformly* accessed?

 $\bullet$  A: No. Data  $\lt$ = 3 months is heavily accessed. 4-9 months is light; 9+ is rarely accessed.

#### **• Decision:**

• Use Information Lifecycle Management to save storage cost.

**Access Types**

- Q: Is it possible that data in past months can change?
	- A: Yes, within 3 months to make adjustments.
- Q: How likely that it will change?
	- A: Infrequent; but it does happen. 3+ months: very rare.

**• Q: How about Reservations?** • A: They can change any time for the future. • Decision: Make partitions read only.

# **Partitioning 1st Pass**

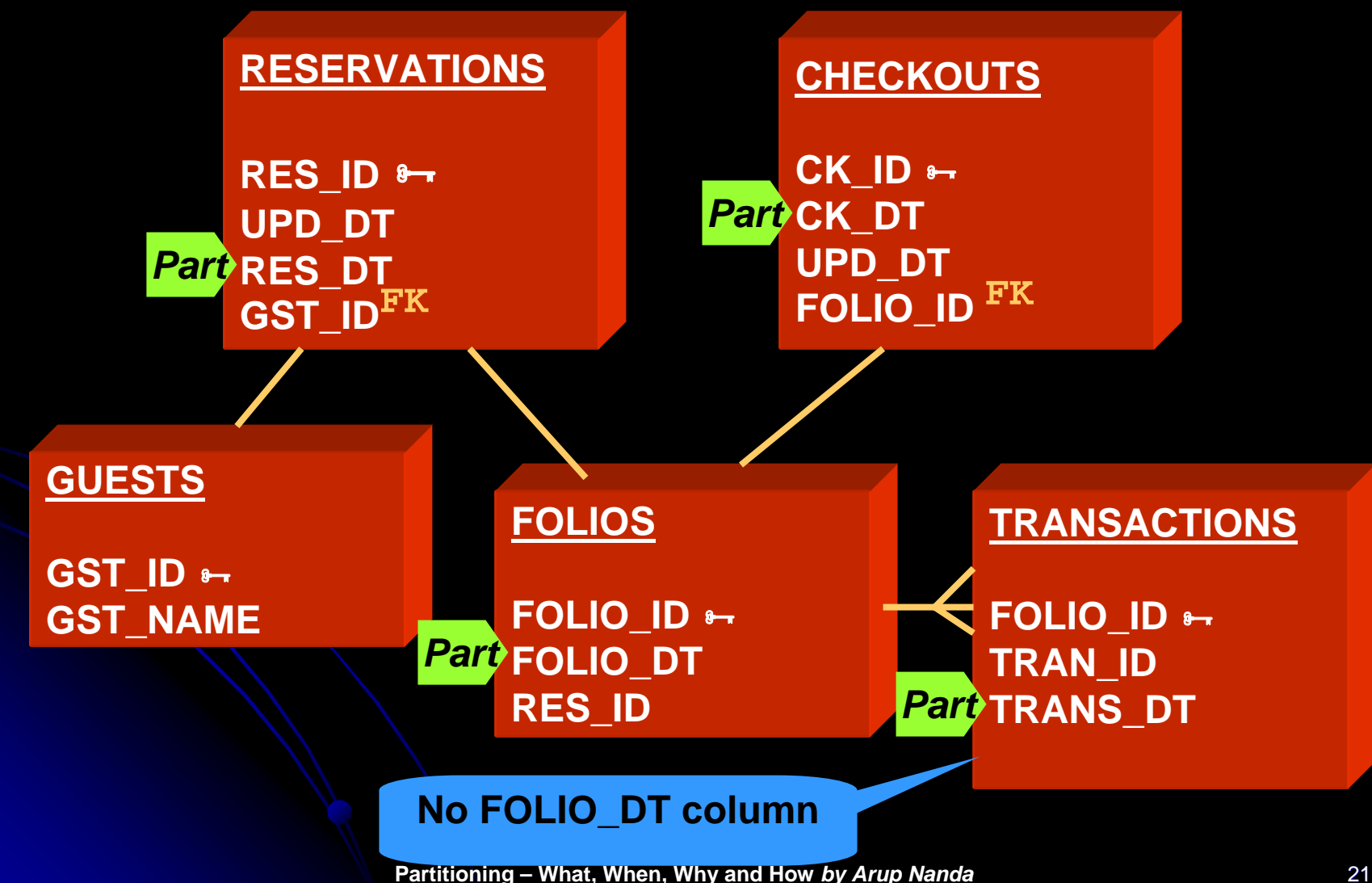

# **Column Add for Partitioning**

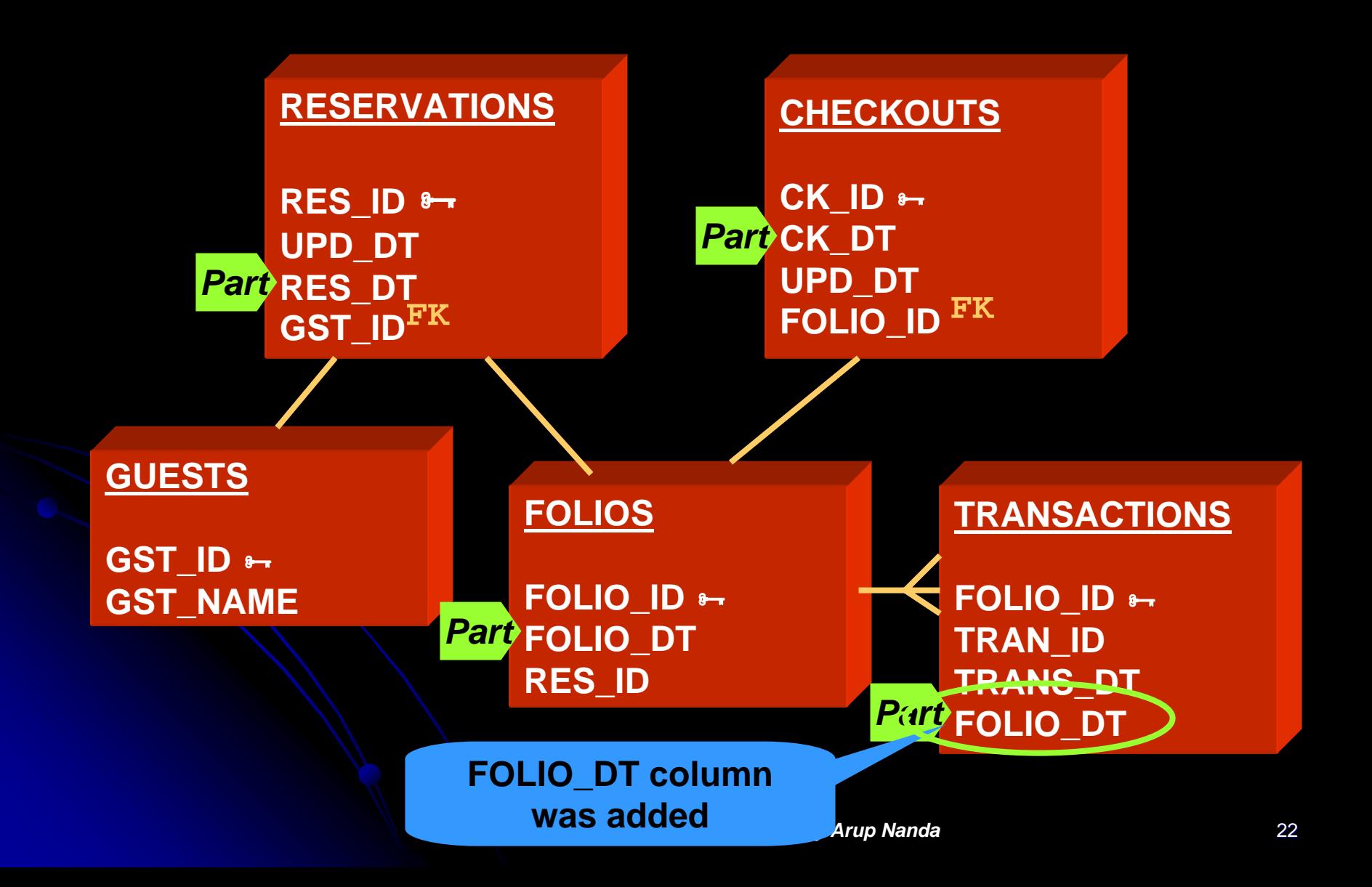

### **Problem**

- z Purge on CHECKOUTS, FOLIOS and Purge on CHECKOUTS, FOLIOS and TRANSACTIONS is based on CK\_DT, not FOLIO DT
- FOLIO\_DT is the date of creation of the record; CK\_DT is updated date
- The difference could be months; so, purging can't be done on FOLIO\_DT • Solution: Partitioning Key = CK\_DT • Add CK\_DT to other tables

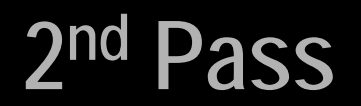

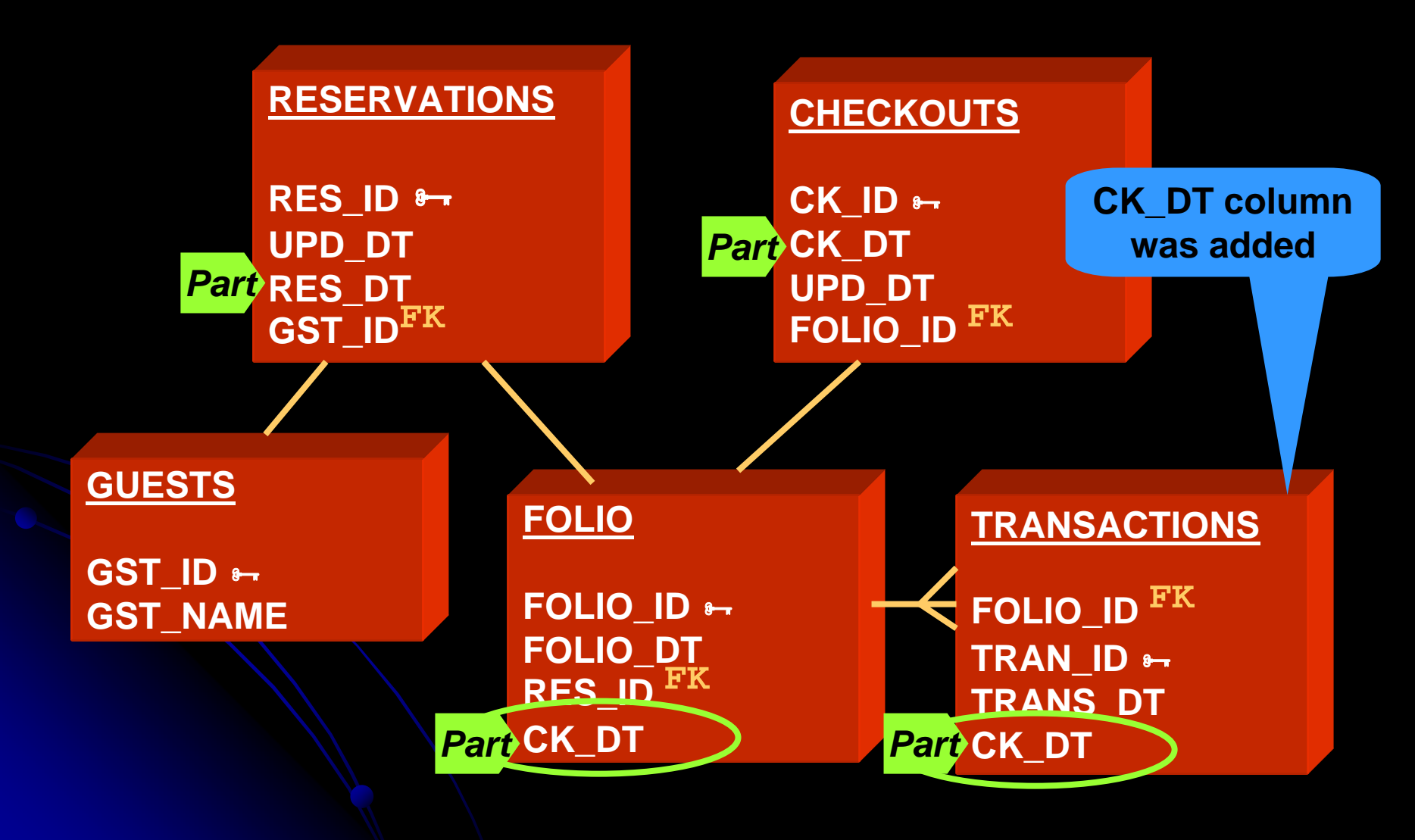

**Problems after 2nd Pass**

• #1 FOLIOS records created at Check-in • CK\_DT is updated at Check-out; the record may move to a different partition • Decision = Acceptable • #2 CK\_DT will not be known at Check-in; so value will be NULL. Which partition?  $\bullet$  Decision = not NULL; set to tentative date **• against Relational Database Puritan Design** 

#### **Problems, cont..**

- #3: TRANS table may have many rows; updating CK\_DT may impact negatively
	- Decision: Remove CK\_DT from TRANS
	- **Partition on TRANS\_DT**
	- z Purge one partition older than FOLIOS Purge one partition older than FOLIOS  $\bullet$  TRANS\_DT <= CK\_DT

#### **3rd Pass**

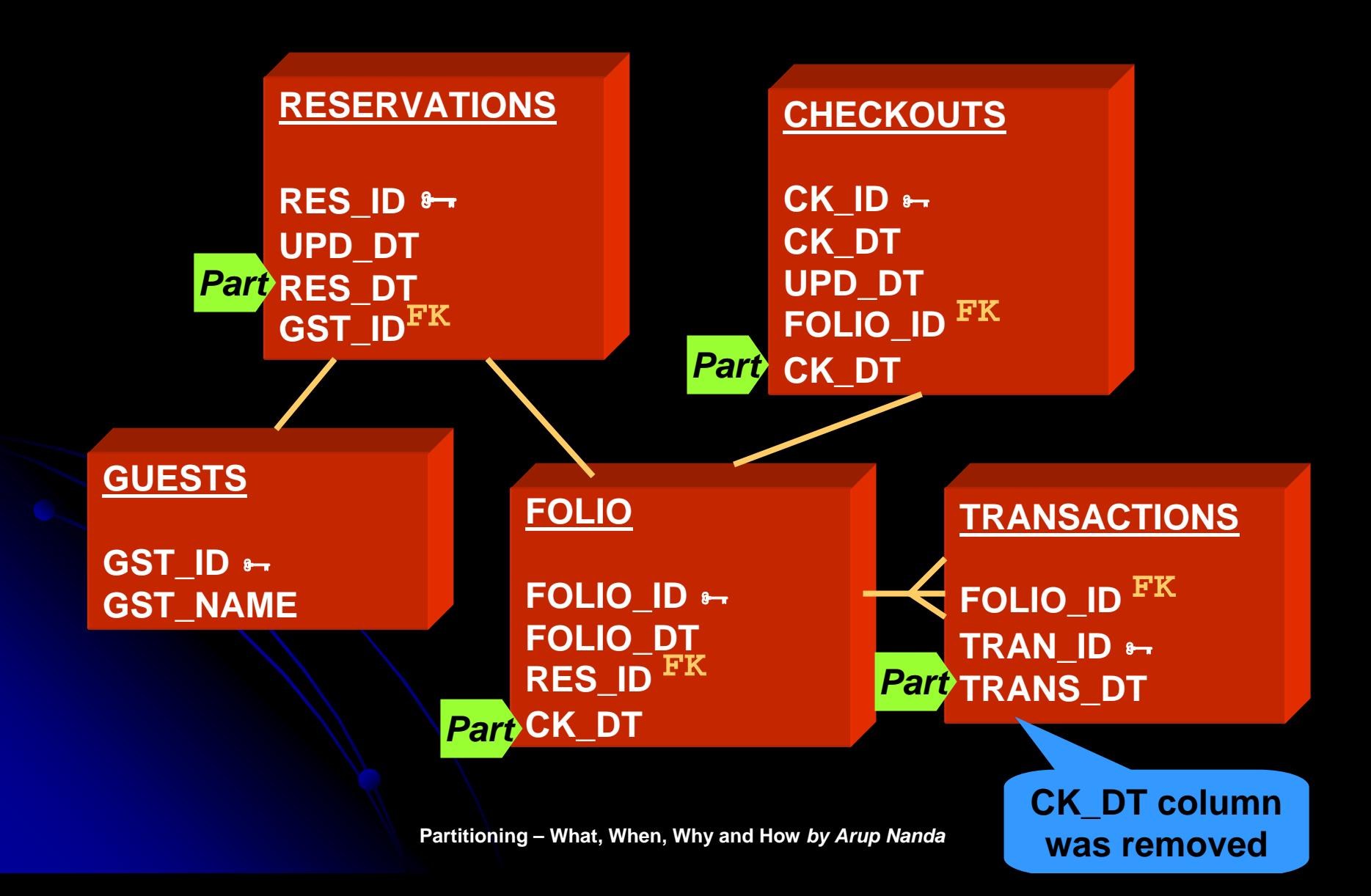

### **Scenario #1**

 $\bullet$ • Reservation made on Aug 31st for Sep 30<sup>th</sup> checking out tentatively on Oct 1st

**• Records Created:** 

Table Part Key UPD\_DT Partition RESERVATIONS 09/30 08/31 Y08M09 RESERVATIONS 09/30 08/31 Y08M09

**• Guest checks in on 9/30** 

FOLIOS 10/01 09/30 Y08M10 FOLIOS 10/01 09/30 Y08M10

• Checks out on Oct 2nd:

CHECKOUTS 10/02 CHECKOUTS 10/02 10/02 Y08M10 TRANSACTIONS 10/02 TRANSACTIONS 10/02 10/02 Y08M10

# **CK\_DT in RES?**

• New Thought:

- Why not partition RESERVATIONS table by CK DT as well?
- CK\_DT column not present in RES
	- But can be calculated; since we know the number of days of stay.
- **Tentative Checkout Date column added**

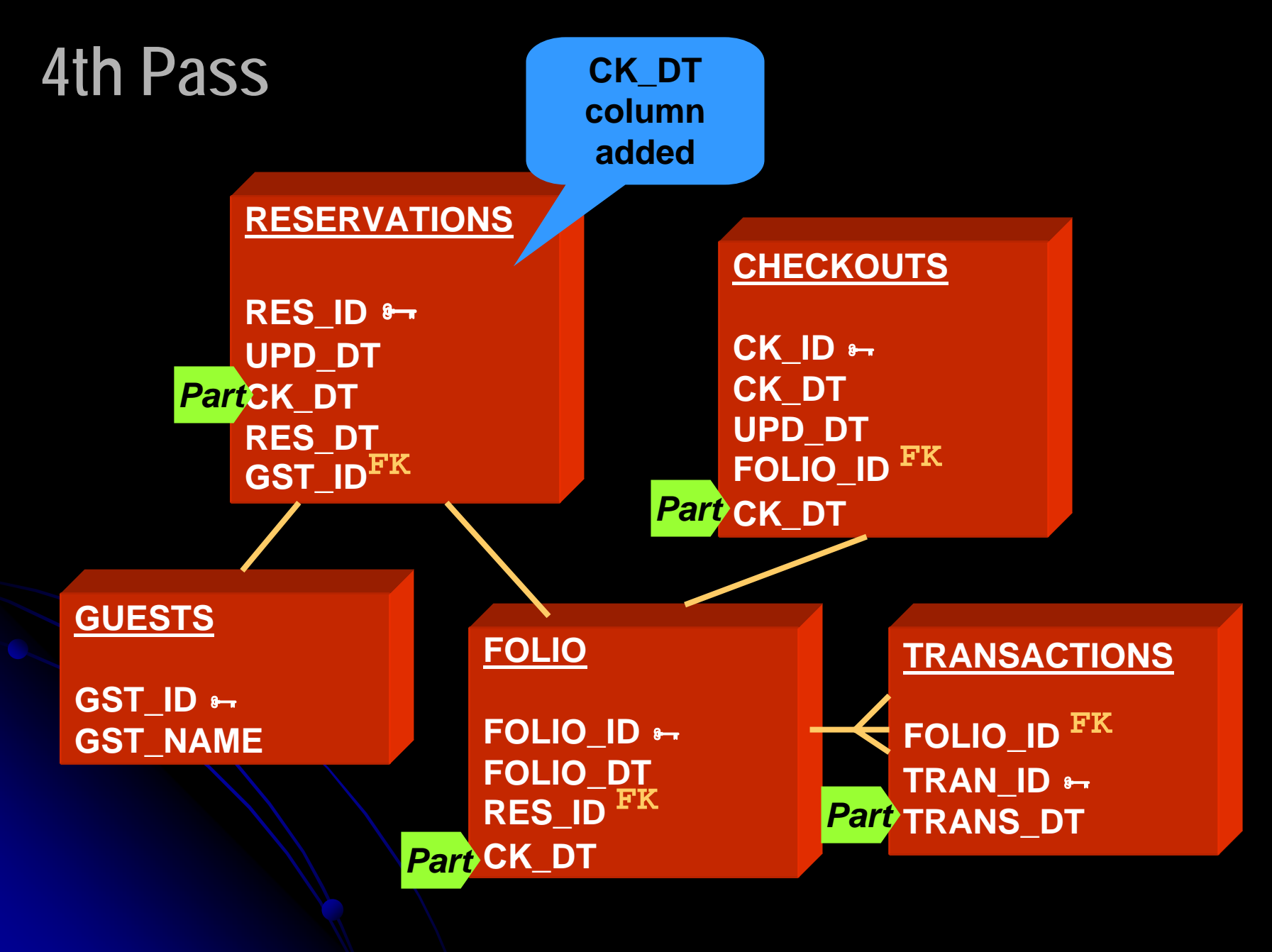

### **Scenario #1 Modified**

 $\bullet$ • Reservation made on Aug 31st for Sep 30<sup>th</sup> checking out tentatively on Oct 1st **• Records Created:** Table Part Key UPD\_DT Partition RESERVATIONS 10/01 08/31 Y08M10 RESERVATIONS 10/01 08/31 Y08M10 **• Guest checks in on 9/30** FOLIOS 10/01 09/30 Y08M10 FOLIOS 10/01 09/30 Y08M10 • Checks out on Oct 2nd: CHECKOUTS 10/02 CHECKOUTS 10/02 10/02 Y08M10 TRANSACTIONS 10/02 TRANSACTIONS 10/02 10/02 Y08M10 RESERVATIONS 10/02 RESERVATIONS 10/02 10/02 Y08M10 **New recordNew recordNew recordUpdate**

### **Scenario #2**

• Guest checks out on Nov 1<sup>st</sup>, instead of Oct 1<sup>st</sup>:

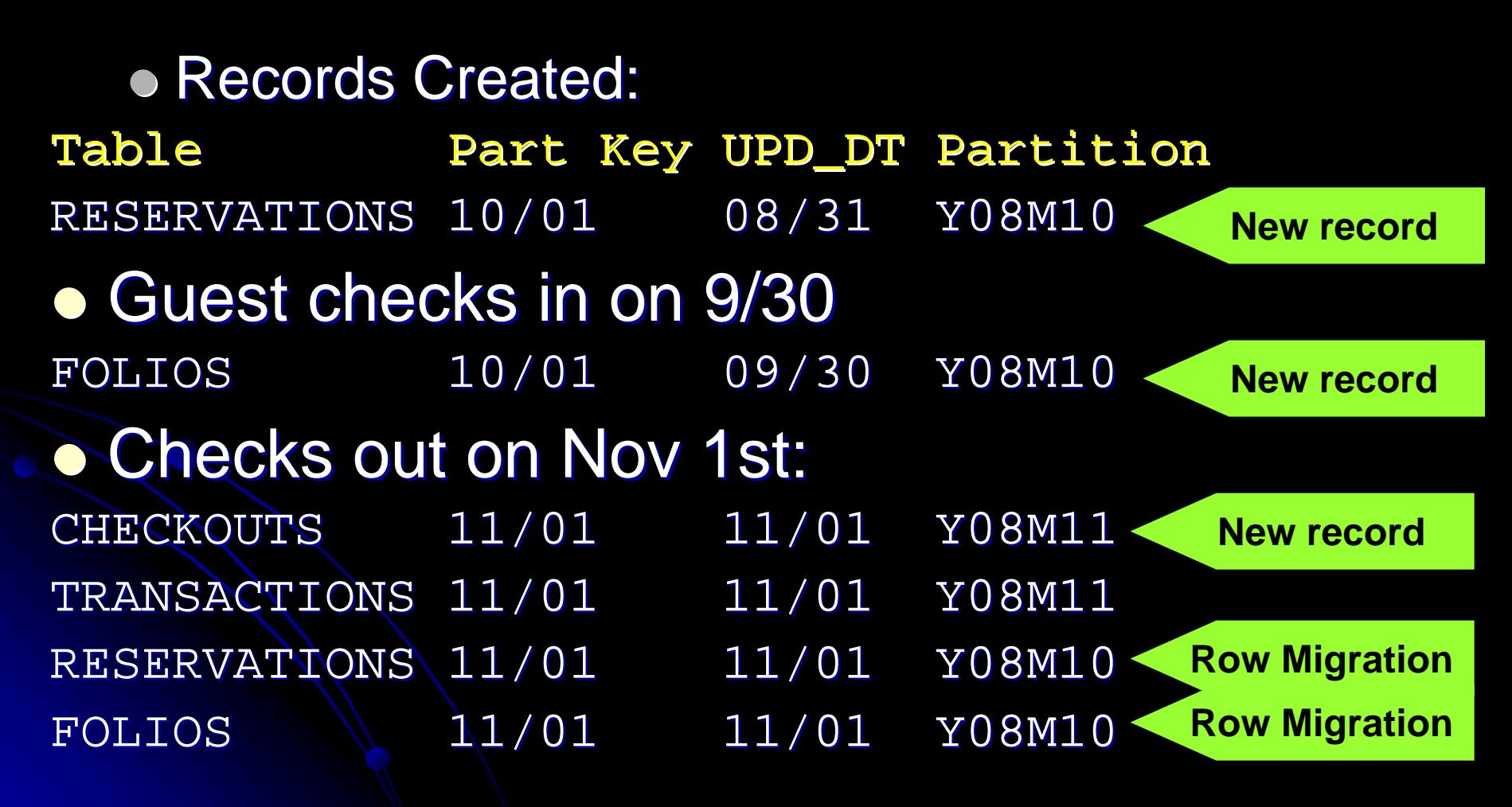

# **New Column for Partitioning**

- Added a column CK\_DT
- **Two Options for Populating:** 
	- Apps populate it
		- Apps will have to change
		- **Guaranteed logic**
	- **Triggers populate** • No change to apps  $\bullet$  No guarantee of logic

# **11g Reference Partitions**

- No need to have a new column
- **Partitions are defined on Foreign Keys,** which follow the parent's partitioning scheme.
- One of the most useful innovations in 11g

### **Non-Range Cases**

### • GUESTS table is unique:

- 500 million+ records
- No purge requirement
- No logical grouping of data. GUEST\_ID is just a meaningless number

• All dependent tables are accessed concurrently, e.g. GUESTS and ADDRESSES are joined by GUEST\_ID

• No meaningful range partitions possible

### **Hash Partitions**

- **GUESTS table is hash partitioned on** GUEST\_ID GUEST\_ID
- Number of Parts: in such a way that each partition holds 2 million records
- Number of partitions must be a power of 2. So 256 was chosen.
- All dependent tables like ADDRESSES were also partitioned by hash (guest\_id)

### **Hotels Tables**

- HOTELS table holds the names of the hotels
- Several dependent tables exist DESCRIPTIONS, AMENITIES, etc. – all joined to HOTELS by HOTEL\_ID
- **Partitioning by LIST?**

# **Hotels Table Partitioning**

### **• Requirements:**

- Very small
- No regular purging needs
- Mostly static; akin to reference data
- Can't be read only; since programs update them regularly.
- Decision: No partitioning

**Tablespace Decisions**

#### z Partitions of a table can go to Partitions of a table can go to

- **Individual tablespaces**
- The same tablespace
- $\bullet$  How do you decide?
	- $\bullet$  Too many tablespaces  $\rightarrow$  too many datafiles  $\rightarrow$  longer checkpoints

### **Individual Tablespaces**

- Tablespaces named in line with partitions, e.g. RES0809 holds partition Y08M09 of **RESERVATION table.**
- **Easy to make the tablespace READ ONLY**
- $\bullet$  Easy to backup backup only once
- $\bullet$  Easy to ILM

Move datafiles to lower cost disks ALTER DATABASE DATAFILE '/high\_cost/...' RENAME TO '/low cost/…';

### **Combined Solution**

- **Create a tablespace for each period** • TS0809 for Sep '08
- Contains partitions Y08M09 for all tables RESERVATIONS, CHECKOUTS, ...
- Partitions of the same period for all the tables are usually marked read only
	- **If not possible, then this approach fails**

# **Final Design**

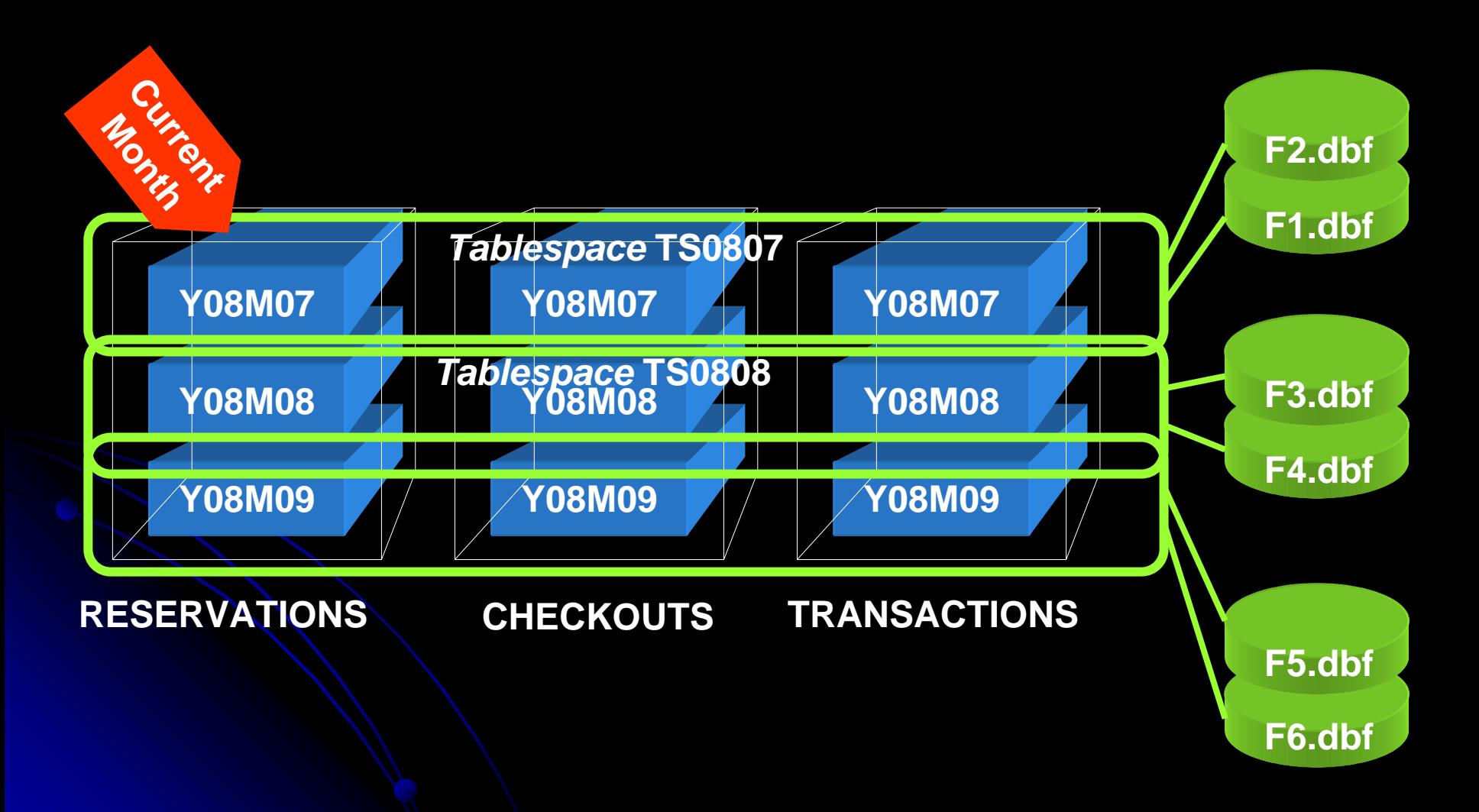

### **Backup**

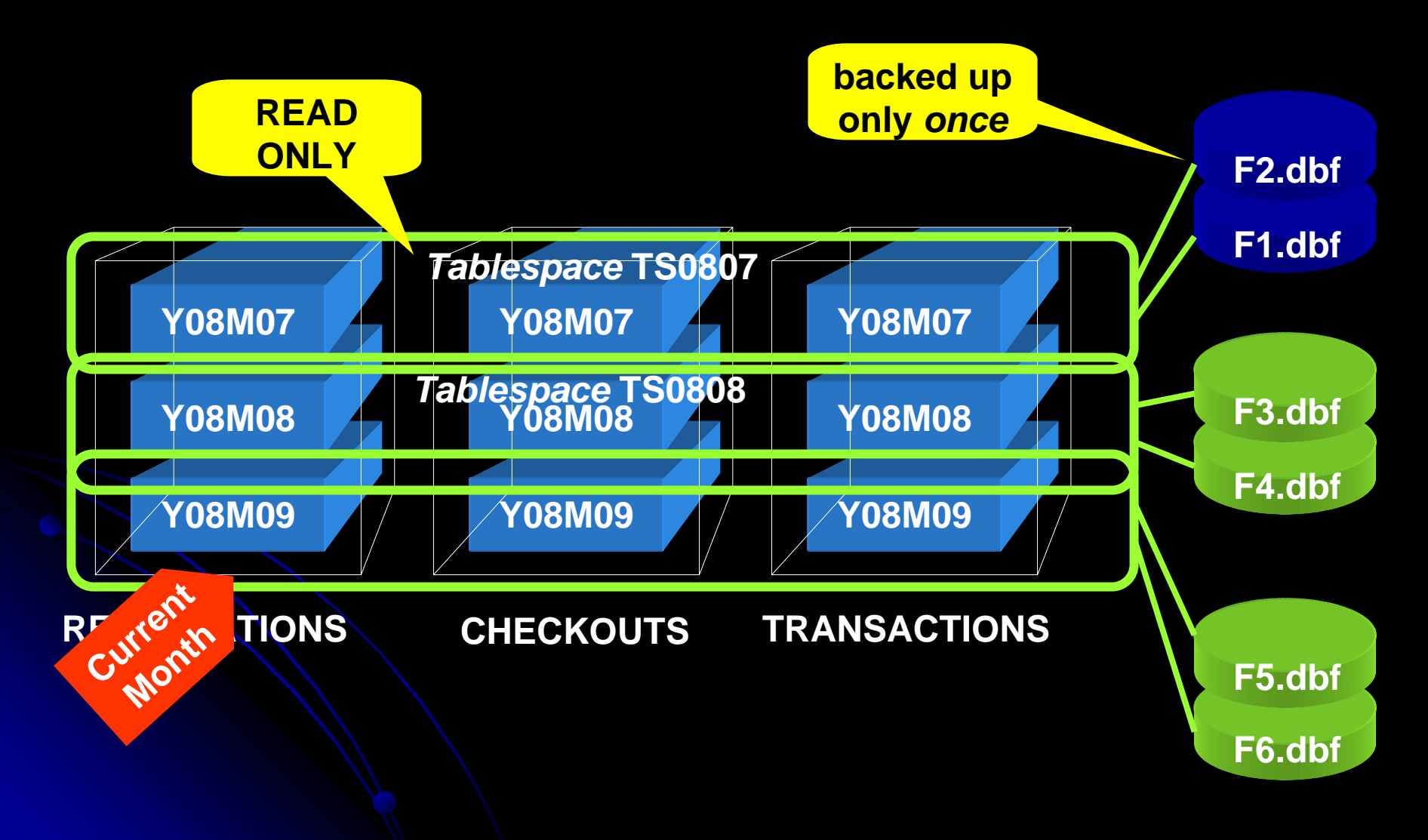

### **ILM**

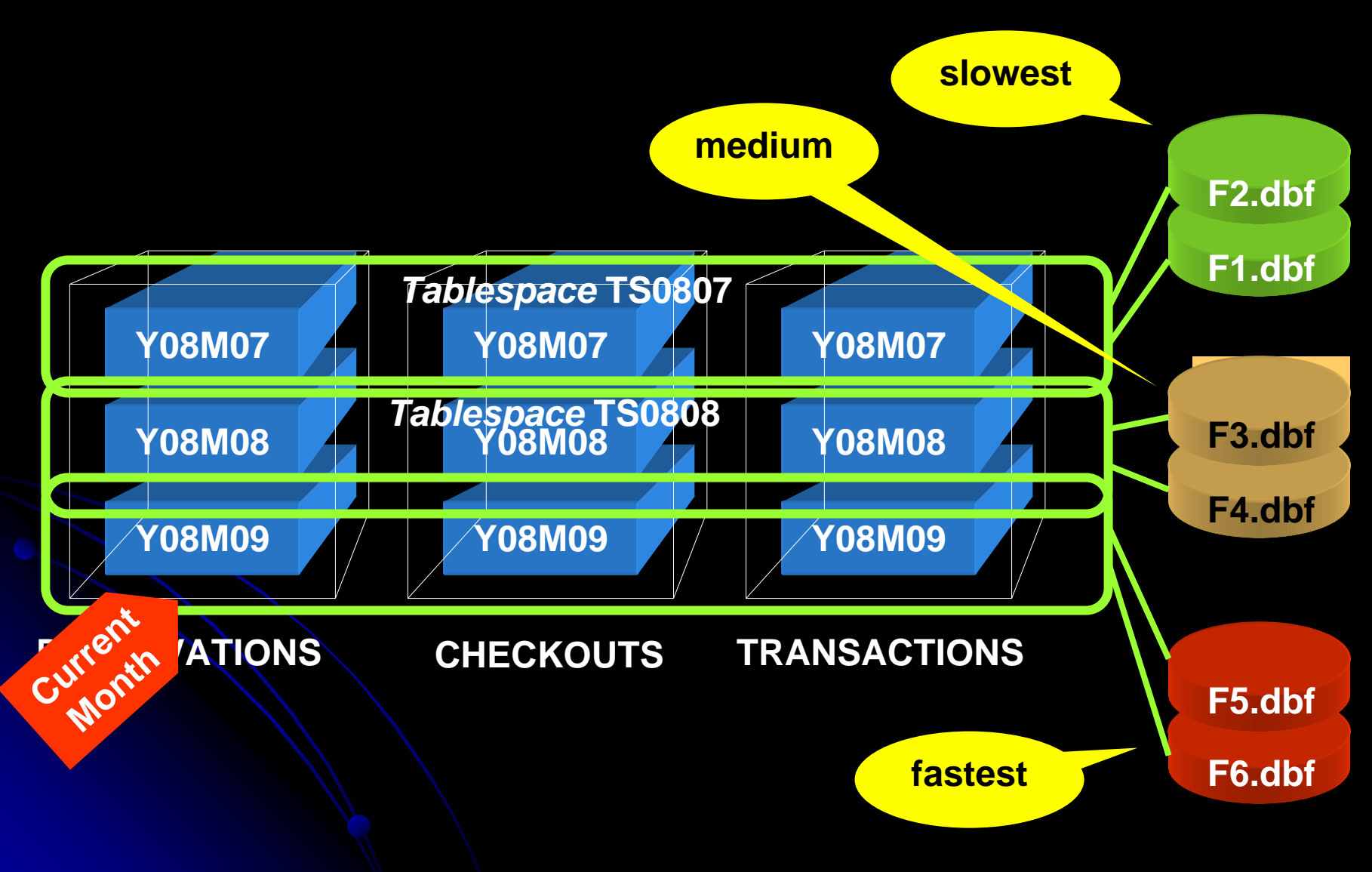

# **Partitioning Tips**

- List the objectives of partitioning, in the order of priority
- Try to make the same partitioning for all related tables
- Try to introduce new columns
- Try to make all indexes local, i.e. part key is part of the index

# **Tips for Choosing Part Key**

- Changeable columns do not automatically mean they are not good for part key
- **If partition ranges are wide enough, row** movement is less likely
- Row movement may not be that terrible, compared to the benefits

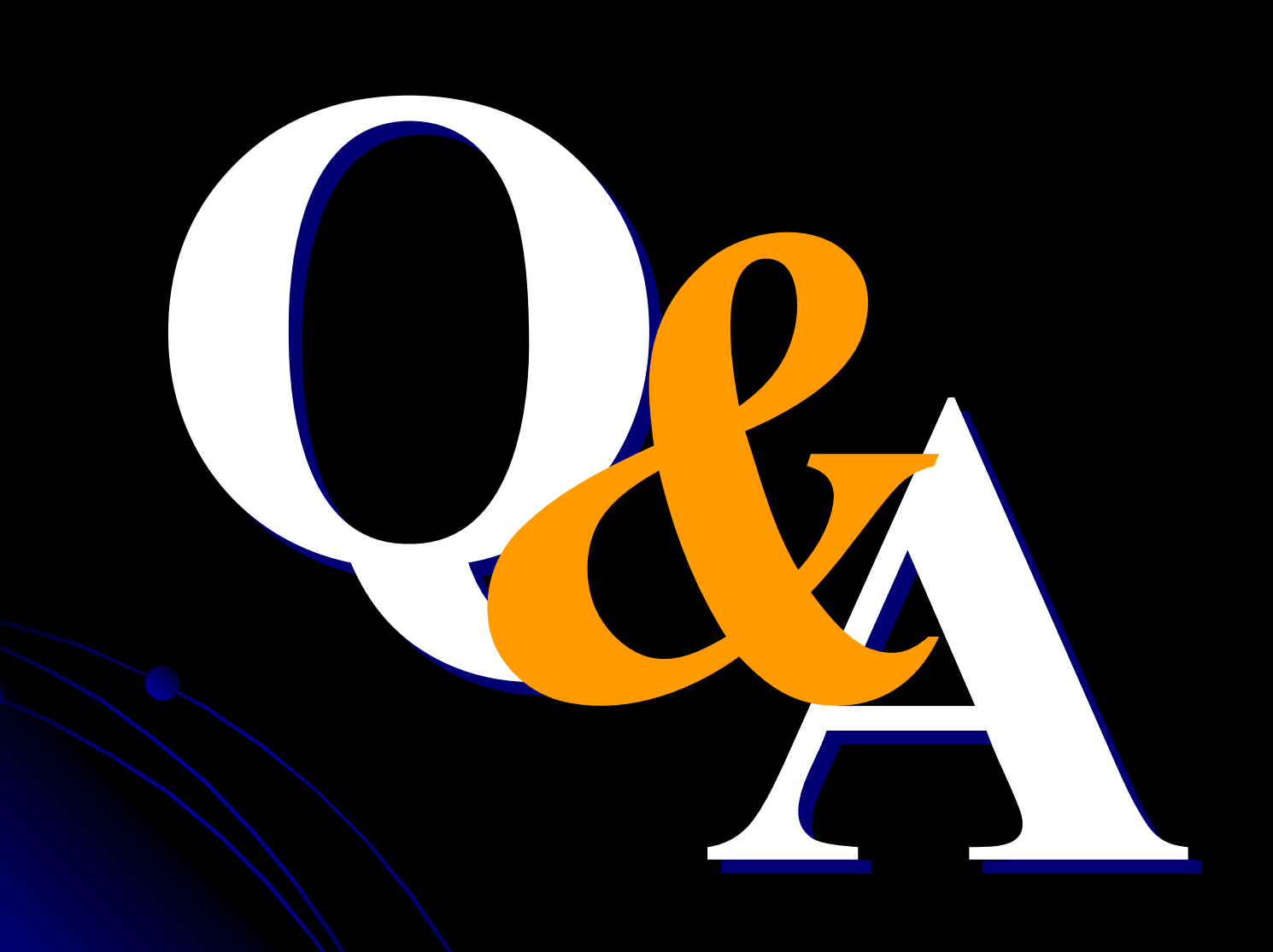